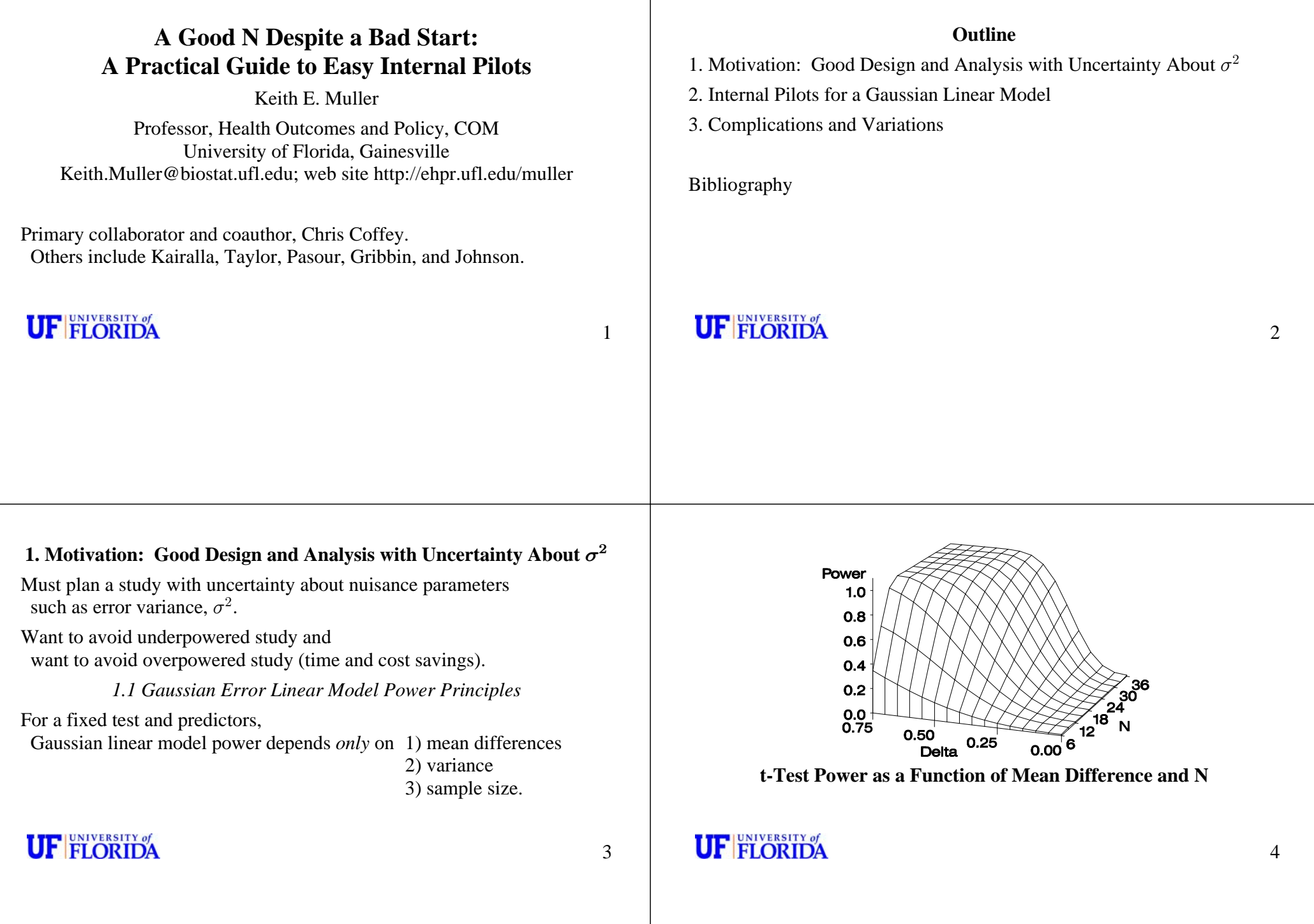

1.2 Problem: Uncertainty About Nuisance Parameter  $\sigma^2$ 

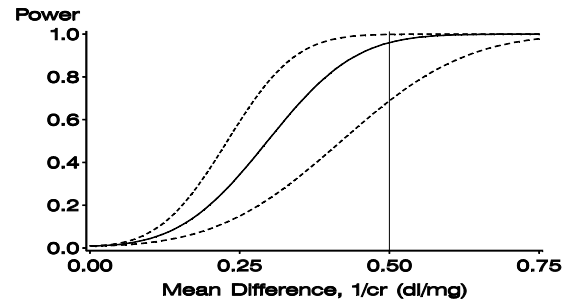

**t-Test Power for 3 Variances(Taylor and Muller 1995, 1996; Muller and Pasour, 1997)**

**UF FLORIDA** 

5

#### *Design Choices (Coffey and Kairalla, 2008)*

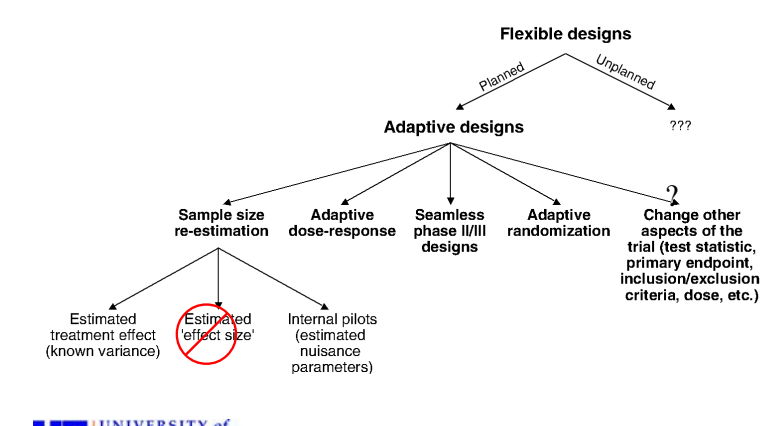

UNIVERSITY of m

7

#### *1.3 Design Choices*

1 Close your eyes and hope for the best.

2 Traditional external pilot study and design, two studies.

<sup>2</sup> Multistudy design strategies: Muller, Barton, Benignus (1984). <sup>w</sup>

3 Adaptive designs, including internal pilot, group sequential, et al.

How do we provide accurate inference if we use data to adjust the design? Controversy surrounding some adaptive designs unintentionally implied guilt by association.

# **UF FLORIDA**

### *Group Sequential Design Not Controversial*

Group sequential includes interim data analysis, which requires adjusted  $\alpha$ Nearly all work for large samples (except Jennision and Turnbull, 1997) Assumes known  $\sigma^2$ , so not adaptive to it.

Fundamental design goal centered on allowing early stopping.

Opinion: in practice mostly a technique to allow peeking at the data with a nearly powerless test so modest cost to expected sample size.

# **UF FLORIDA**

*Internal Pilot Design Not Controversial* No interim data analysis, so no  $\alpha$  cost for it (interim data analysis). Small sample methods well developed for useful range of cases. Can adjust sample size up or down for  $\sigma^2$  for small  $\alpha$  cost.

Other good choices. Please consult Coffey and Kairalla (2008).

**UF FLORIDA** 

9

#### *Internal Pilot Steps for Univariate Gaussian Linear Model*

### **1. Plan**

**1.1** Choose *design*, test, target test size  $\alpha_t$ , power  $P_t$ , and means defining scientifically important effect. **1.2** Use  $\sigma_0^2$  to pick  $n_0$  target total and  $n_1 = \pi \cdot n_0$  sizes.

**1.3** Choose method for final  $\hat{\sigma}^2$  and decision rule. Use GLUMIP.

### **2. Conduct internal pilot**

**2.1** Collect  $n_1$  observations, compute  $\hat{\sigma}_1^2$ .

**2.2** Power analysis finds  $N_2 \geq 0$  observations to achieve  $P_t$ .

**3. Complete study 3.1** Collect  $N_2$  observations and 3.2 conduct (adjusted) analysis.

### **UF FLORIDA**

### *1.4 I Discourage Full Blinding*

I recommend mean blinding but not mean and variance blinding.

Mean blinding: use design knowledge to compute model residual  $\hat{\sigma}_1^2$ but remain blind to  $\widehat{\boldsymbol{\beta}}$  ("noprint" option).

Total blinding: ignore design knowledge to compute model residual  $\hat{\sigma}_1^2$ . Recommended by some (Gould, et al.).

Why should internal pilots be treated differently than group sequential? Many references in the bibliography.

Could start with Waksman (2007) to illustrate many issues.

### **UF FLORIDA**

11

#### **2. Internal Pilots for a Gaussian Linear Model**

*Step 1.1 Plan a Fixed Sample Size Study*

**Example** Obstetrician Dr. Kirk Conrad plans to compare Cardiac Output (L/min) in 4 groups of women during pregnancy. Will record baseline (revised submission of P01 in review).

Fitting model as baseline + one compartment model in log space, corresponding to 7.4 maximum = 4.9 baseline  $+ 2.5$  L/min.

50% change from baseline!

Fit a nonlinear model via transforming both sides with logarithm.

# **UF FLORIDA**

10

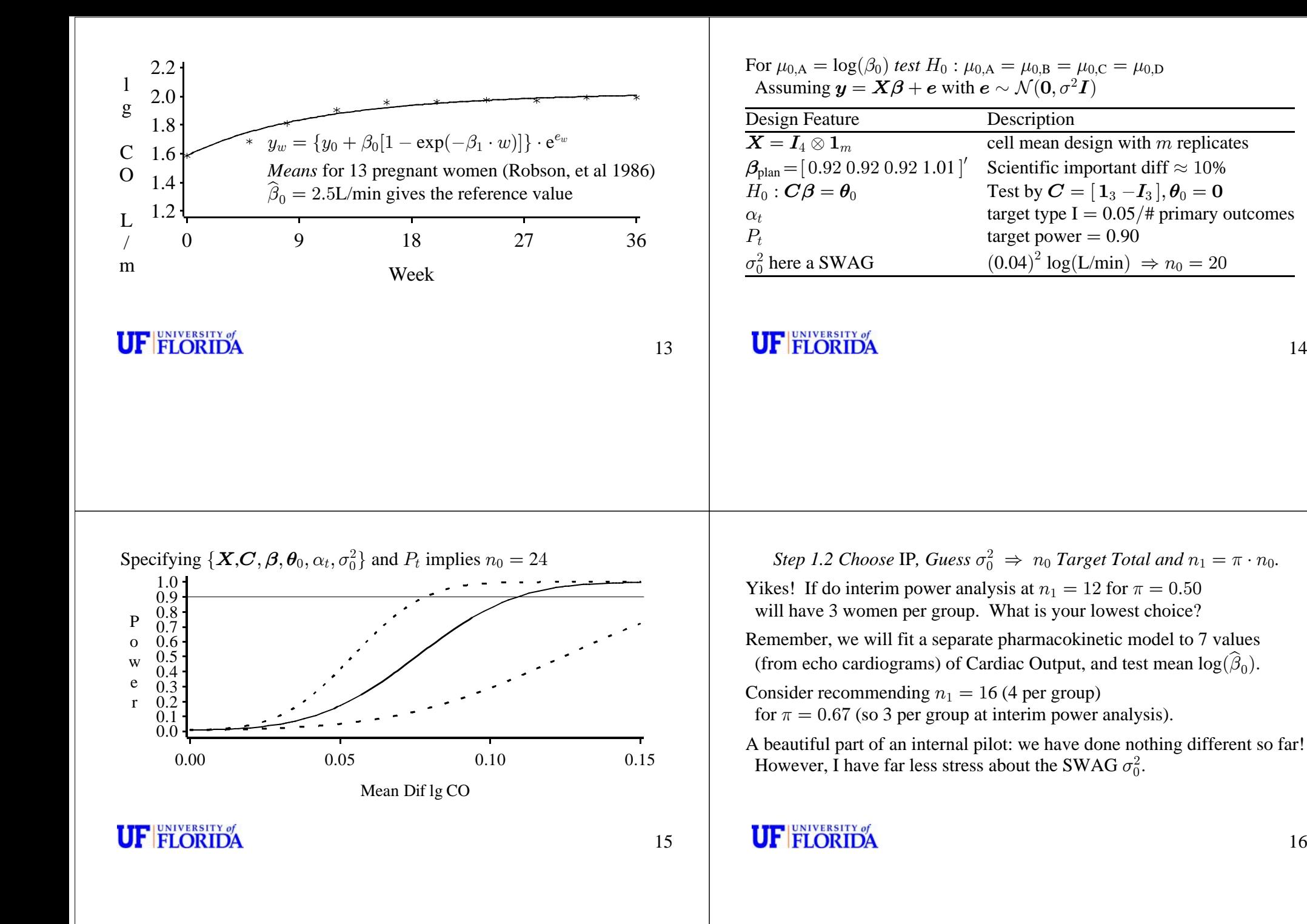

<sup>16</sup>

14

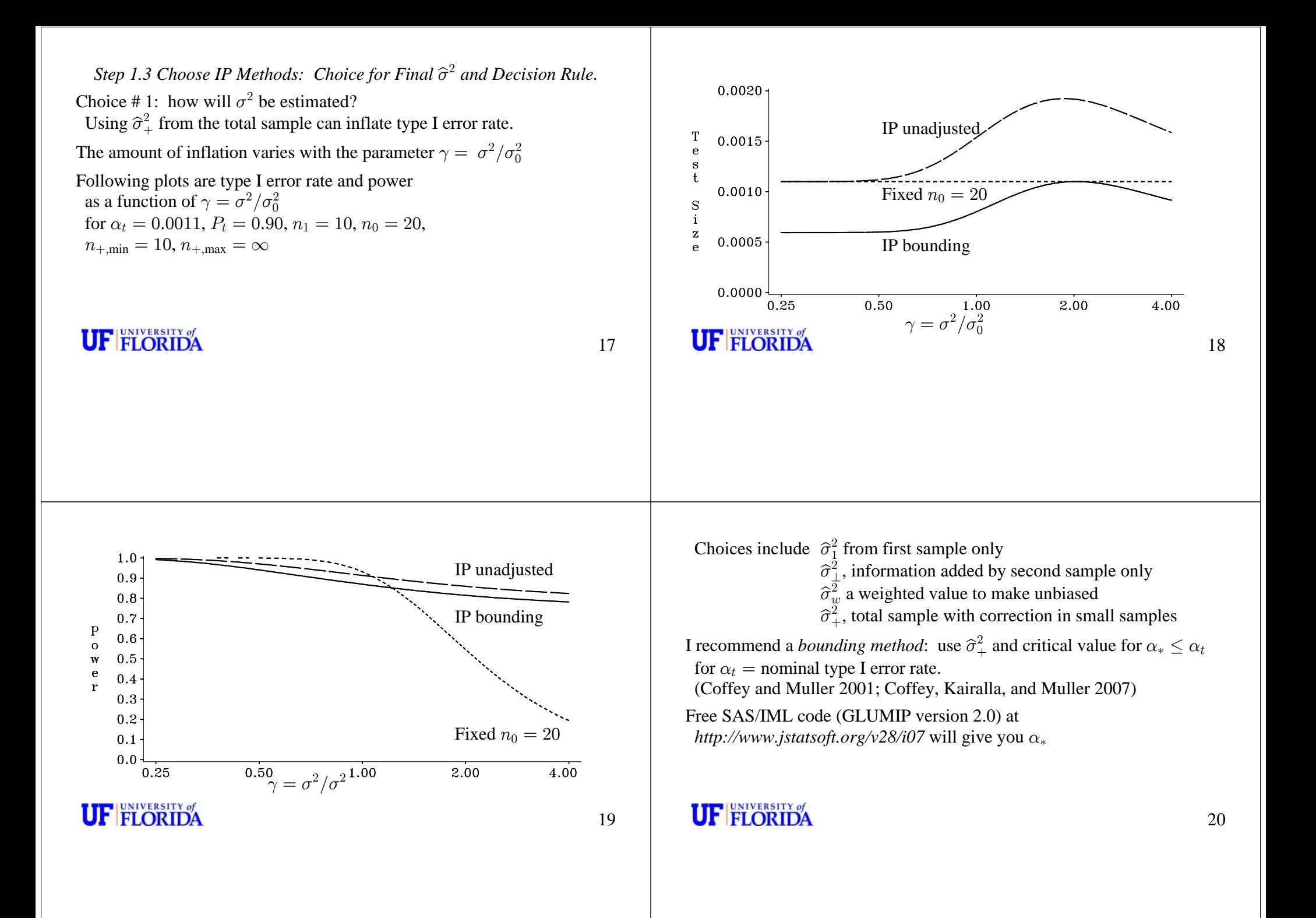

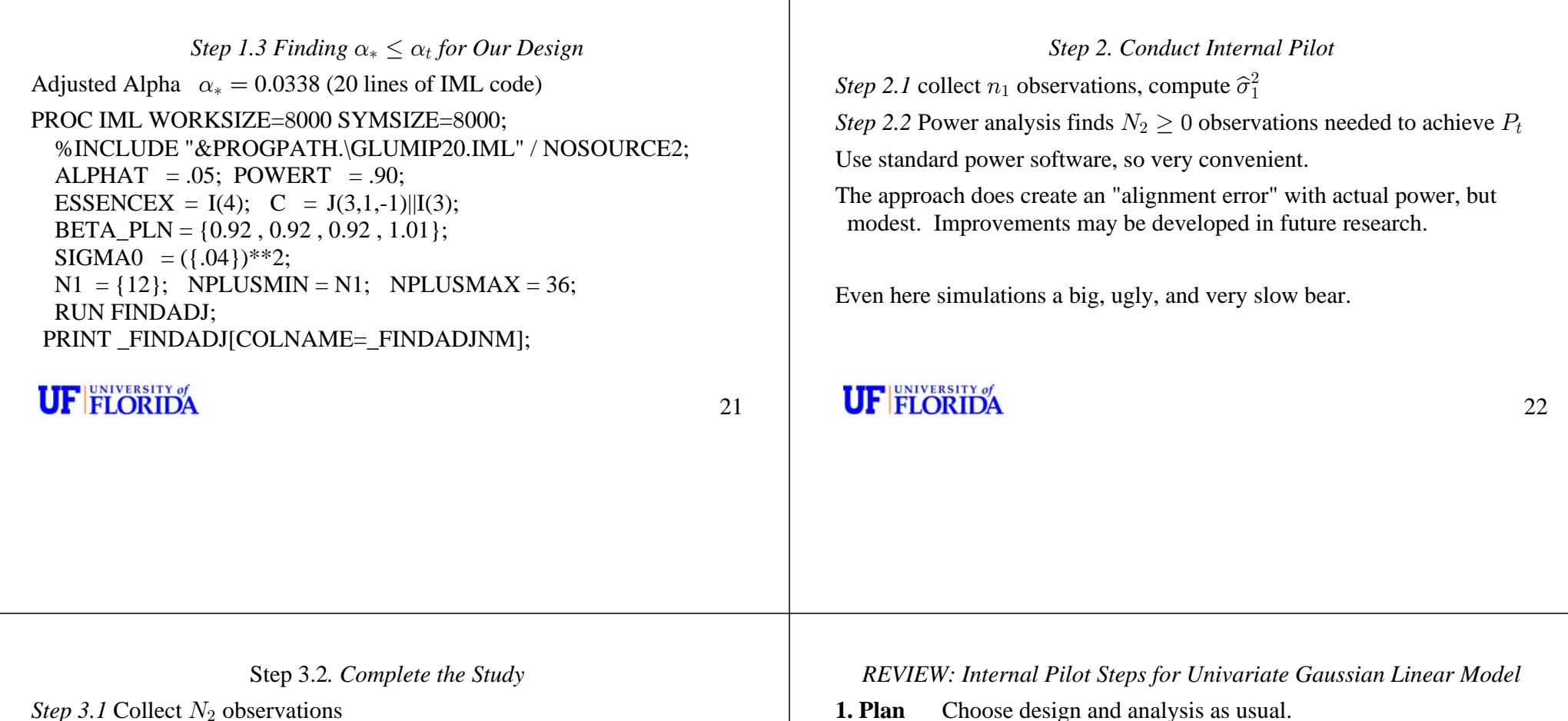

*Step 3.2* Conduct analysis with (adjusted)  $\alpha_*$  if using bounding, using standard software.

Most other methods require some fiddling with variance estimates to piece together test statistics, but just simple programming (but be careful:)

**UF FLORIDA** 

- **1. Plan** Choose design and analysis as usual. Choose internal pilot size features. *Use GLUMIP for bounding method and refining design.*
- **2. Internal pilot** Collect  $n_1$  observations, compute  $\hat{\sigma}_1^2$ Power analysis  $\Rightarrow N_2 \geq 0$  observations
- **3. Complete study** Collect  $N_2$  observations Conduct analysis with *adjusted* α

# **UF FLORIDA**

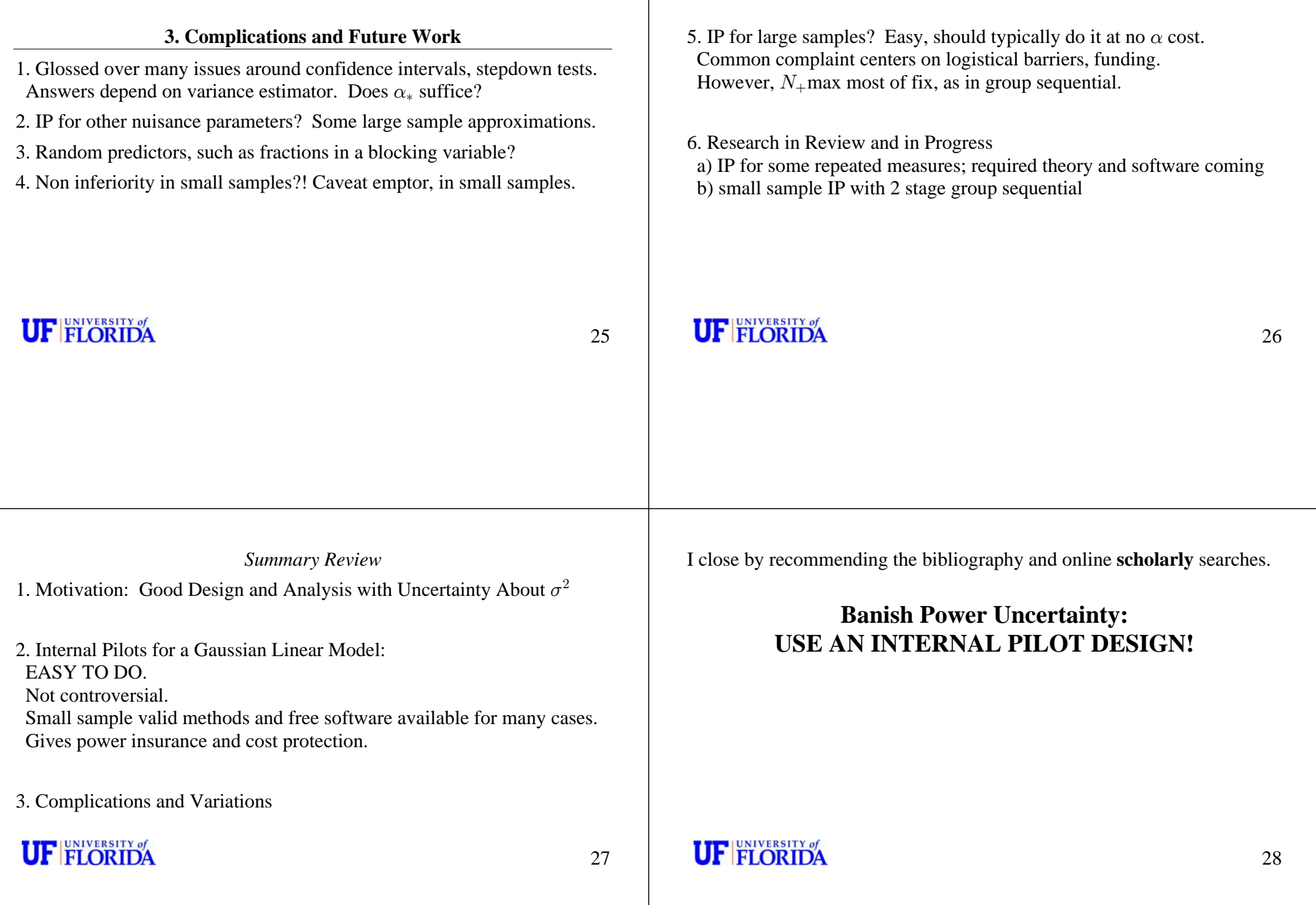

#### **Brief bibliography for IP and power for Gaussian linear models; please see references in sources and use CIS.**

Free SAS/IML code (GLUMIP version 2.0) for IP design and analysis at *http://www.jstatsoft.org/v28/i07*

\*\*\*\*web site *http://ehpr.ufl.edu/muller* links to most of the following Muller articles and power software\*\*\*

#### **General references for IP and power.**

Coffey C.S. and Kairalla J.A. (2008) Adaptive clinical trials: progress and challenges. *Drugs in R&D*, 9, 229-242.

Jennison, C and Turnbull, BW (2006) Adaptive and nonadaptive group sequential tests *Biometrika*, 93, 1-21.

- Jennison, C and Turnbull, B W. (1997) Distribution theory of group sequential t chi sq and F-tests for general linear models, *Sequential Analysis*, **16**, 295-317.
- Muller K.E. and Fetterman B.A. (2002) *Regression and ANOVA: An Integrated Approach Using SAS<sup>®</sup> Software. Cary,* NC: SAS Institute.
- Muller K.E. and Stewart P.W. (2006) *Linear Model Theory; Univariate, Multivariate, and Mixed Models*. NY Wiley.

#### **Power and IP articles with collaborators**

- Kairalla J.A., Muller K.E., and Coffey C.S. (2010) Combining an internal pilot with an interim analysis for single degree of freedom tests, *Communications in Statistics*, *Theory and Methods*, in press.
- Johnson J.L., Muller K.E., Slaughter J.C., Gurka M.J., Gribbin M.J., and Simpson S.L. (2008) POWERLIB: SAS/IML software for computing power in multivariate linear models. Journal of Statistical Software, 30(5) 1-27. http://www.jstatsoft.org/v30/i05.
- **Kairalla J.A.**, Coffey C.S., and Muller K.E. (2008) GLUMIP 2.0: SAS/IML software for planning internal pilots. *Journal of Statistical Software*, 28(7), 1-32, http://www.jstatsoft.org/v28/i07.
- Gurka M.J., Coffey C.S. and Muller K.E. (2007) Internal pilots for a class of linear mixed models with Gaussian and compound symmetric data, *Statistics in Medicine*, **26**, 4083–4099.
- Muller K.E., Edwards L.J., Simpson, S.L. and Taylor D.J. (2007) Statistical tests with accurate size and power for balanced linear mixed models, Statistics in Medicine, 26, 3639-3660.
- Coffey C.S., Kairalla J.A. and Muller K.E. (2007) Practical methods for bounding type I error rates with an internal pilot design, *Communications in Statistics - Theory and Methods*, 36, 2143 - 2157.
- Jiroutek M.R., Muller K.E., Kupper L.L. and Stewart P.W. (2003) A new method for choosing sample size for confidence interval-based inferences, *Biometrics*, **59**, 580-590.
- Coffey C.S. and Muller K.E. (2003) Properties of internal pilots with the univariate approach to repeated measures, *Statistics in Medicine*, 22, 2469-2485.
- Glueck DH and Muller KE (2003) Adjusting power for a baseline covariate in a linear model Stat in Med 22 2535-2551.
- Taylor D.J., Kupper L.L. and Muller K.E. (2002) Improved approximate confidence intervals for the mean of a lognormal distribution, *Statistics in Medicine*, 21, 1443-1459.
- Coffey C.S. and Muller K.E. (2001) Controlling test size while gaining the benefits of an internal pilot design, *Biometrics*, **57**, 625-631.
- Coffey C.S. and Muller K.E. (2000) Some distributions and their implications for an internal pilot study with a univariate linear model, *Communications in Statistics - Theory and Methods*, **29**, 2677-2691.
- Coffey C.S. and Muller K.E. (2000) Properties of doubly-truncated gamma variables, *Communications in Statistics - Theory and Methods*, **29**, 851-857.
- Coffey C.S. and Muller K.E. (1999) Exact test size and power of a Gaussian error linear model for an internal pilot study, *Statistics in Medicine*, **18**, 1199-1214.
- **\*\*\*\*\*\*Articles by others about blinding in internal pilots\*\*\*\*\*\*\*\*\***
- Gould, A. Lawrence (1997) Issues in blinded sample size re-estimation, *Comm. in Stat: Sim and Comp*, 26, 1229-1239
- Gould, A. L. and Shih, W. J. (2005) Comment on ``On the inappropriateness of an EM algorithm based procedure for blinded sample size re-estimation" (2002V21 p165-176) Statistics in Medicine, 24, 147-154.
- Friede, Tim and Kieser, Meinhard (2003) Blinded sample size reassessment in non-inferiority and equivalence trials, *Statistics in Medicine*, 22, 995-1007.
- Friede, Tim and Kieser, Meinhard (2002) On the inappropriateness of an EM algorithm based procedure for blinded sample size re-estimation, *Statistics in Medicine*, 21, 165-176
- Kirby, S. McBride, S. Puvanarajan L. (2003) An example of an unblinded, third-party interim analysis for sample size reestimation, *Drug Information Journal*, 37, 17–320.